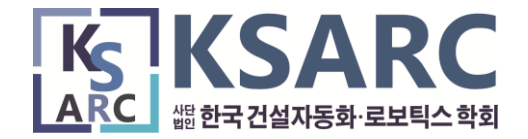

### 국세청 홈택스 접속 > 회원가입 > 로그인 > 조회/발급 > 전자기부금영수증 - 메인화면

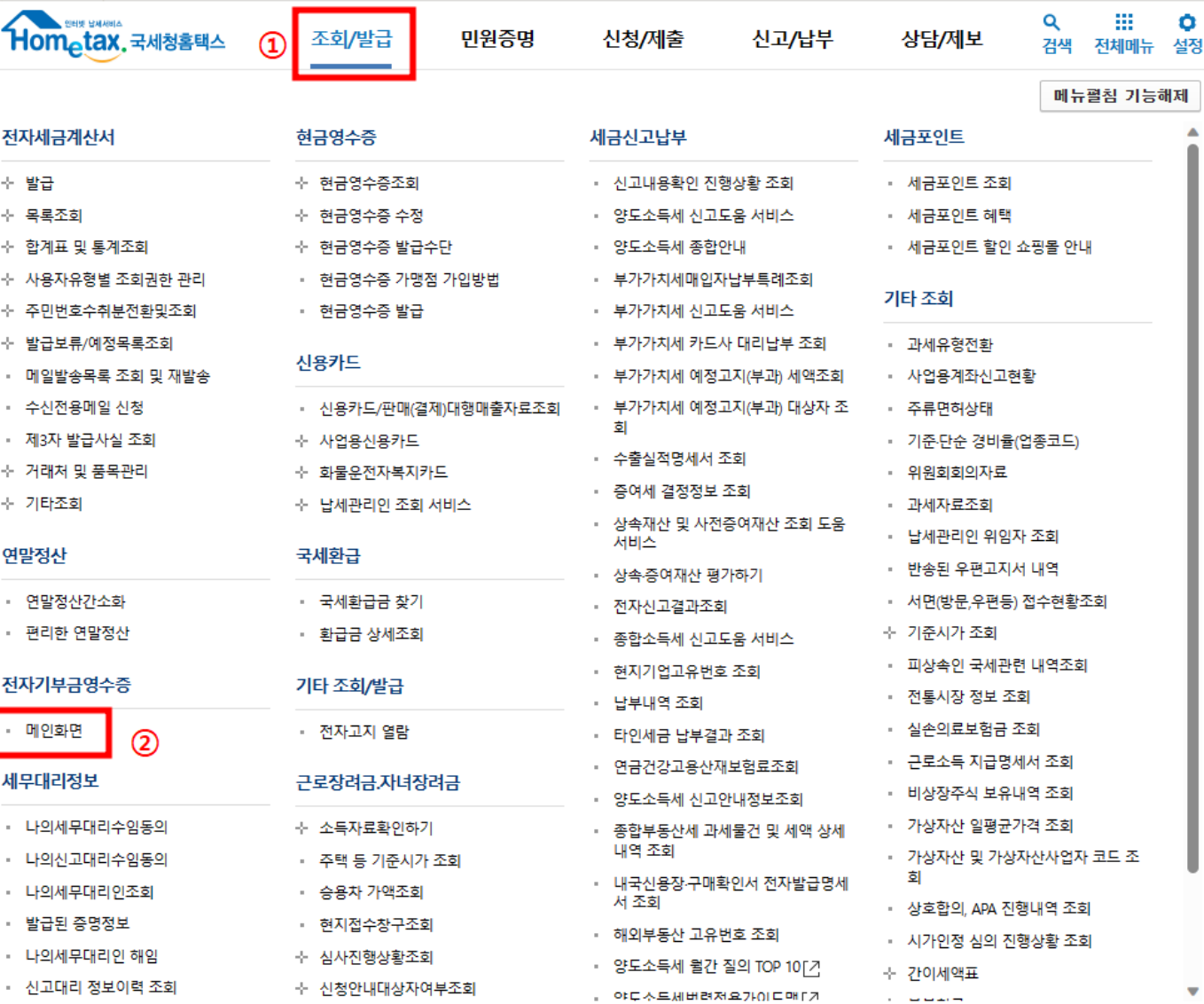

#### 기부자 > 휴대전화번호 등록

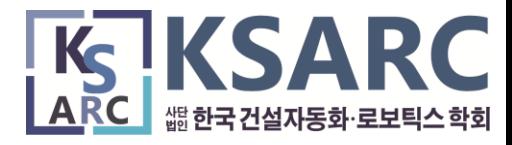

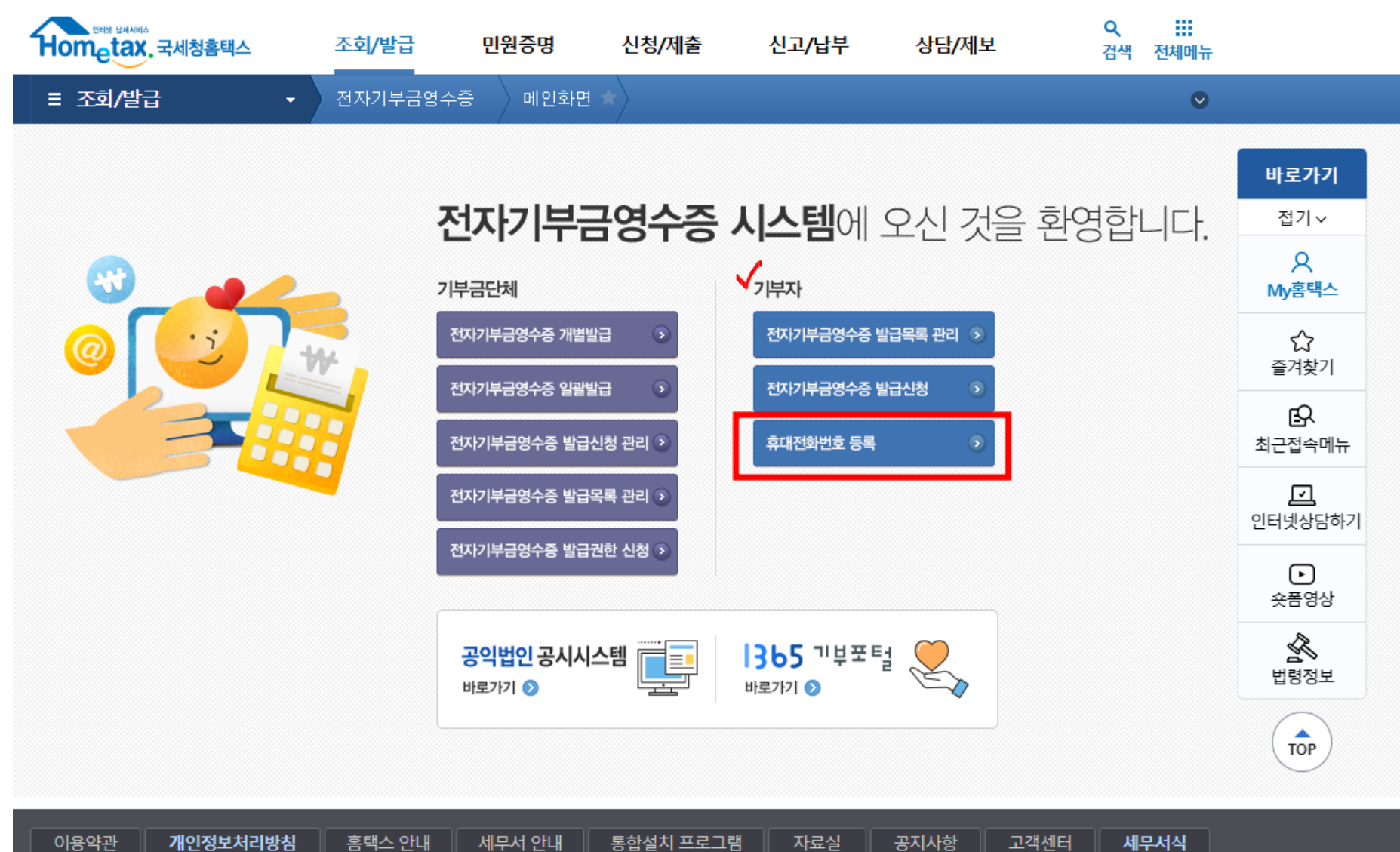

(우)30128 세종특별자치시 국세청로 8-14 (정부세종2청사 국세청동) 국세청상담센터 국번없이 126 **WASS**  $\vert$  만 원격지원 관련사이트 ▼ │ 이동 ▌ 지ᄎ며ᄇᄘᅖᇰ Copyright© National Tax Service. All rights reserved

## 개인정보 수집·이용 동의 체크

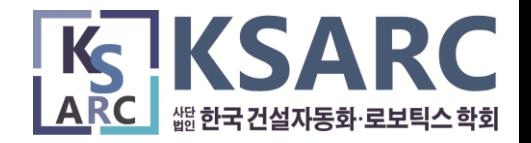

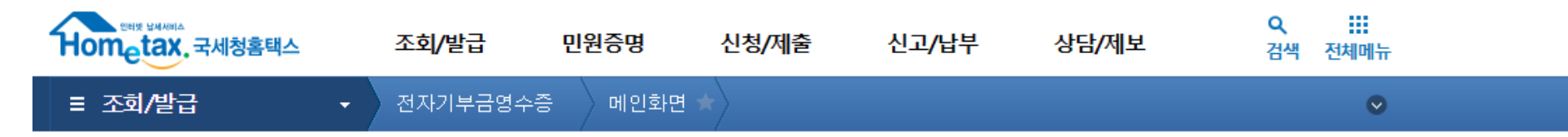

#### 휴대전화번호로 전자기부금영수증을 발급받기 위한 개인정보 수집 이용 동의서

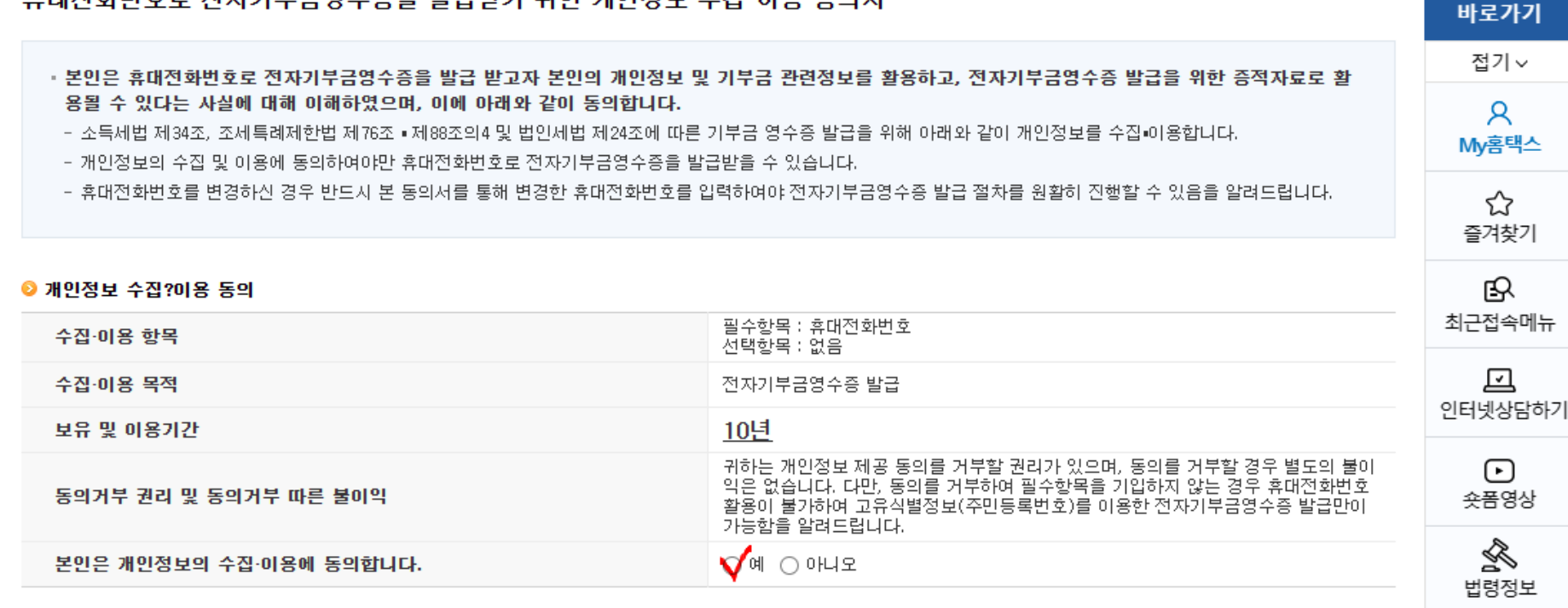

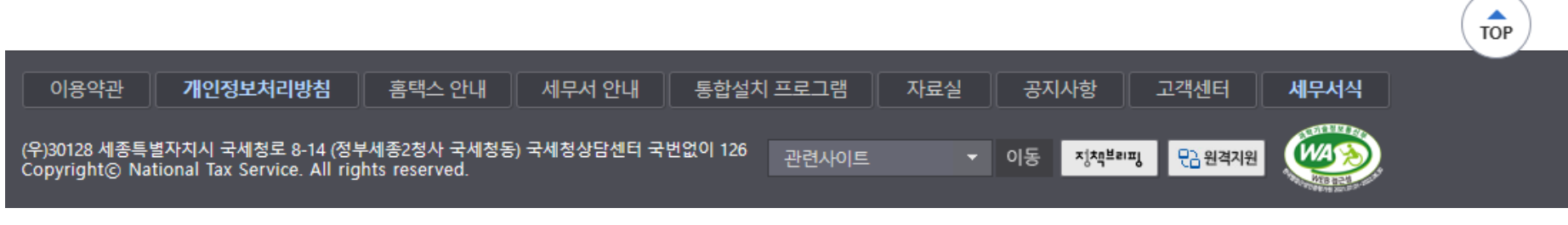

# 휴대번호 입력 및 [등록하기] 버튼 클릭 ▶ 완료

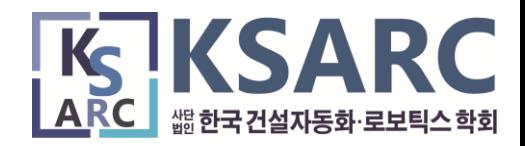

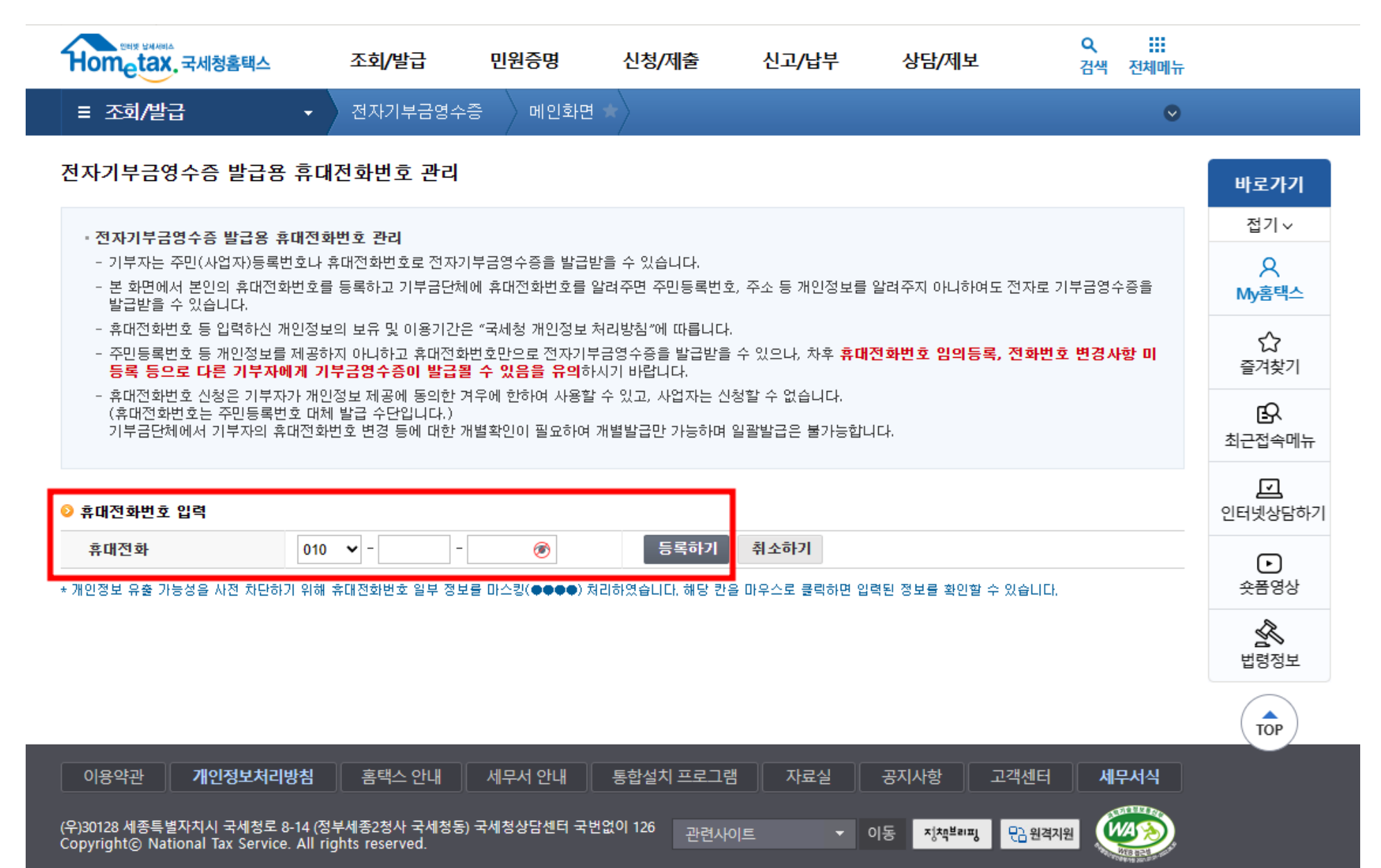